## SAP ABAP table /FSCAA/EXTENSIONS {}

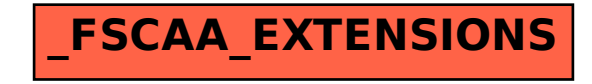